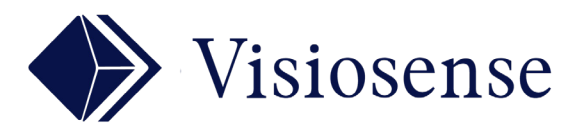

## AUDIO MULTIVOIES

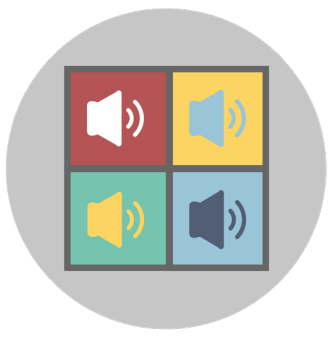

## En Bref

Ce plugin met en place une sonorisation de lieux publics multi-zones tels que les musées. Avec SVS programmez des ambiances et adaptez le volume à chaque espace de diffusion. Le réglage de niveau est également accessible par une simple page web.

En complément du plugin, un kit d'extension audio sur usb, fourni le nombre de voies nécessaire Tous formats supportés standards et web-radios :

Mp3, Aac, Ac3, Wma 1/2/3, Mpeg Layer 1/2, Vorbis, Midi, Adpcm, DV Audio, QuickTime etc..

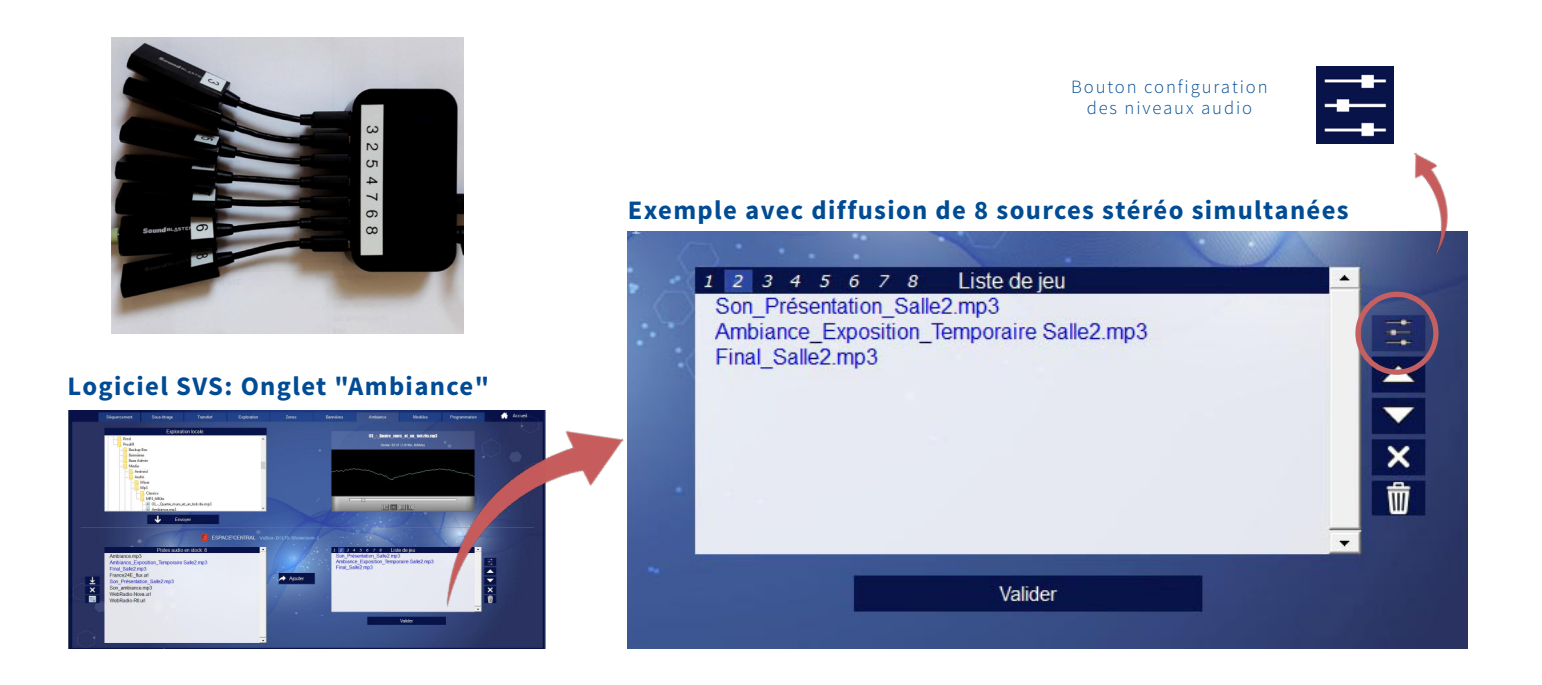

## Une interface web permet de piloter l'ensemble des voies audio depuis un navigateur.

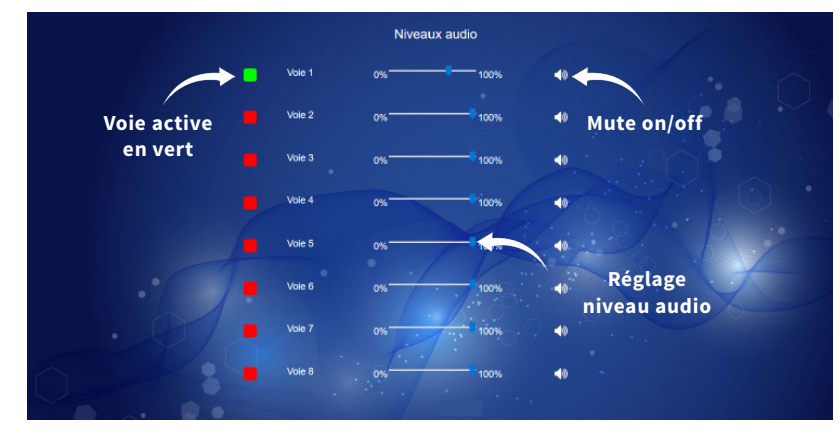

**http://IP-Box/audiovol**